# NRFit Crack (LifeTime) Activation Code Download X64 [Updated]

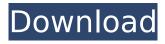

# NRFit Crack + Free [Latest] 2022

NrFit has a simple graphical user interface to display the raw x-ray reflectivity measurements. NrFit can display the reflectivity and the model or the reflectivity and the roughness. NrFit can display the reflectivity over a range of {mu, mu} values. NrFit can be used to fit the roughness, to calculate the roughness of a sample and to do roughness corrections. NrFit can display the reflectivity of a sample after roughness corrections, bulk density and diffuse scattering corrections. NrFit can be used to determine the grains and inter-grains roughness values. NrFit can display the neutron reflectivity measurements. NrFit can fit the neutron reflectivity measurements. NrFit can display the fit for a range of {mu, mu} values. NrFit can display the fit of the neutron reflectivity measurements. NrFit can display the normalization factors used for neutron reflectivity measurements. NrFit can display the text fitting routine which is written by hand. The algorithms are step by step written and can be modified by the user. The algorithms can be

used to analyze the data. The algorithms are generic and use only a set of parameters that can be modified at the run time. NrFit can export the results to help files which include all the parameters used and the computed results. NrFit can import the results from other packages. NrFit can import the results from another package. NrFit can export a cernlib table. NrFit can generate different kinds of graphs for each structure. NrFit can export the data to external programs, like Mathematica, Microsoft Excel, Free Mathematica, GNU Octave or GNU Octave for plotting. NrFit can plot a parabolic pattern in the {rho, theta, psi} space to display the depth. NrFit has a powerful modeling algorithm that can fit the data by starting from an initial model. NrFit can generate 3D and 2D displays of the fit parameters, as well as an interactive view. NrFit includes a number of statistics to calculate the goodness of fit. NrFit can calculate the errors and the other data. NrFit can calculate the fitting parameters (correlation coefficient, reduced chi2, RMS values) in real

NRFit Crack + With Keygen

========= NRFit Serial Key is an open-source simple-to-use software for neutron and X-ray reflectivity analysis using the Parratt formalism, developed by A. Simpson and J. Thompson for the SISSI application. It can also simulate neutron depth profiles, diffraction profiles, experimental curves, and build multilayer structures for neutron and X-ray reflectivity analysis. Installation: ======== NrFit requires a Makefile to compile the code, that you can obtain using a GNU compatible compiler for example MinGW. Download: ======== NrFit can be download from the link below, or directly using the button below, and unzipped in the directory where you have the Makefile. Download Installation: ----- \*Windows\* -NrFit.zip \*Linux\* - NrFit-1.3.tar.gz Setup: ===== Run a./configure script before running make, the script will look for the best compiler for your system for example clang or Visual Studio, the script is located in the NrFit makefile directory for example src/Makefile. To run a sample run a sample command Make all, the sample data is located in the NrFit samples/ directory. Licence: ====== NrFit package is released under the terms of the GNU General Public License version 2, read it in the file GNU General Public LICENSE MIT LICENSE: THE SOFTWARE IS PROVIDED "AS IS", WITHOUT WARRANTY OF ANY KIND, EXPRESS OR IMPLIED, INCLUDING BUT NOT LIMITED TO THE WARRANTIES OF MERCHANTABILITY, FITNESS FOR A PARTICULAR PURPOSE AND NONINFRINGEMENT. IN NO EVENT SHALL THE AUTHORS OR COPYRIGHT HOLDERS BE LIABLE FOR ANY CLAIM, DAMAGES OR OTHER LIABILITY, WHETHER IN AN ACTION OF CONTRACT, TORT OR OTHERWISE, ARISING FROM, OUT OF OR IN CONNECTION WITH THE SOFTWARE OR THE USE OR OTHER DEALINGS IN THE SOFTWARE. Predictors of mortality in patients with chronic heart failure. To investigate the prognostic value of comorbidities, functional status, and biomarkers for the prediction of mortality among patients with chronic heart failure (CHF) treated with cardiac resynchronization therapy (CRT). CHF b7e8fdf5c8

## NRFit Crack+ Free Download [Latest 2022]

1. The core of NrFit is to model reflectivity in the form of [deltaR=Ck(n-1)Rt + omega(n-1)Rt for smooth films] and [deltaR=C(n-1)Rt + omega(n-1)Rt for rough films] using the Parratt formalism. 2. One of the most useful functions is to estimate the thickness of the layer. 3. Other unique functions include to estimate the "average" thickness of interfaces and to estimate the "sigma" of the distribution of thickness. 4. The optimum values of the parameters C, k and omega are estimated in order to fit a selected set of experimental data. 5. The R-squared is used to assess the quality of fit and to estimate goodness of fit. 6. The user of NrFit has an optional graphic interface. 7. NrFit can handle raw neutron and X-ray data. 8. NrFit is a flexible software package that can be used in many different applications. NrFit Interface 1. To start NrFit one must first build the program to account for the specific computer setup (make sure you select the appropriate computer type when building the program). 2. NrFit can be run from a terminal or

can be started from a graphical window. 3. The two major graphical windows are built to give an easy interface for r and d(n) curves and to zoom in on regions of interest. 4. The general input and output can be found in a separate window. 5. From the main window one can select different display options (None, Linear, 10% cut in frequency, or R-squared) and press the "go to" button. 6. In this window the user can select a file containing the data to be analyzed. 7. NrFit will open a new window that will contain the prompt "Input reflectivity and thickness" and from here on the program will proceed to calculate the values of the parameters C, k, and omega. 8. Once the values are calculated a graphic window will open. 9. The first graphic window shows the real d(n) and imaginary part of the reflectivity. 10. The second window will contains a table with the parameters C

#### What's New In?

The present patent application, Ser. No. 14/550,922, describes a process which resolves the surface roughness of one structure with respect to another. In this application, the

present inventors have, however, further recognized that a problem which plagues such surface roughness measurement techniques is that there are sometimes two or more structures or features in the same field of view of a small sample. As a result, features which are near a rough surface may be confused with features which are on a smooth surface. As a result, it has been found that a more robust and precise measurement of surface roughness is needed. There is thus a need for a robust and precise method and system for roughness measurement that allows the determination of whether a feature is located in an object having a rough or smooth surface.Q: Как закрыть окошко и добавить кнопку в PyQt5? Вообщем у меня есть окно, но я хочу сделать, чтобы по нажатию на кнопку это окно закрывалось. И на данный момент по нажатию на кнопку добавляется картинка на фон окна. Я хочу сделать чтобы это окно закрывалось, а потом сразу добавлялась кнопка. Что я делаю не так? А: После 🏶

## **System Requirements:**

Minimum: OS: Windows 7 (64-bit) / Windows 8.1 (64-bit) / Windows 10 (64-bit) Processor: Intel i5 1.5GHz or equivalent Memory: 4 GB RAM Graphics: DirectX 11 graphics card Hard disk: 1 GB available space Sound card: DirectX compatible sound card Additional Notes: Recommended: OS: Windows 7 (64-bit) / Windows 8.1 (64-bit) / Windows 10 (64-bit)

# Related links:

http://www.chandabags.com/pdf-excel-converter-crack-free-download-updated-2022/https://www.warungherbalkita.com/wp-

nttps://www.warungnerbaikita.com/wp-

content/uploads/2022/07/Egg\_Timer\_Crack\_Serial\_Key\_Final\_2022.pdf

https://www.mein-hechtsheim.de/advert/automkv-crack-free-download-updated-2022/

https://instafede.com/seawulf-crack-torrent-download-2022/

https://www.luckyanimals.it/tweak-crack-free-download/

http://atmecargo.com/?p=8964

https://ukrainefinanceplatform.com/wp-content/uploads/2022/07/Caffeinated.pdf

https://forbesreality.com/wp-content/uploads/2022/07/French Verb Conjugator.pdf

https://romanibook.com/upload/files/2022/07/jvfB3duGan6eeb57aXVv\_04\_a076271ec122b5b273788 efb2461585e\_file.pdf

https://www.atlasfiltritalia.it/sites/default/files/webform/cvs/dolpvir634.pdf

https://jobdahanday.com/wp-content/uploads/2022/07/triwini-1.pdf

https://endlessorchard.com/nvperfkit-download-latest/

http://wp2-wimeta.de/esms-outlook-crack-with-registration-code-download/

http://tutorialspointexamples.com/?p=

https://treewayacademy.org/wp-content/uploads/2022/07/App\_Menu\_Icons\_Crack\_\_\_Download.pdf

http://inalci.yolasite.com/resources/NRG2CUE-Generator--For-Windows.pdf

https://www.mountolivetwpnj.org/sites/g/files/vyhlif4736/f/uploads/brochure\_mount\_olive\_10-22.pdf

https://etech-ernst.de/?p=1682

https://montehogar.com/wp-content/uploads/2022/07/QuickRev.pdf

http://mytown247.com/?p=72790